### A (space) travel into the Tidyverse

Filippo Gambarota

University of Padova - Psicostat

10/11/2020

#### **Contents**

- What is the tidyverse and the tidy approach
- The main packages and function
- Other tidy packages
- Some examples

#### What is the Tidyverse?

### **Tidyverse**

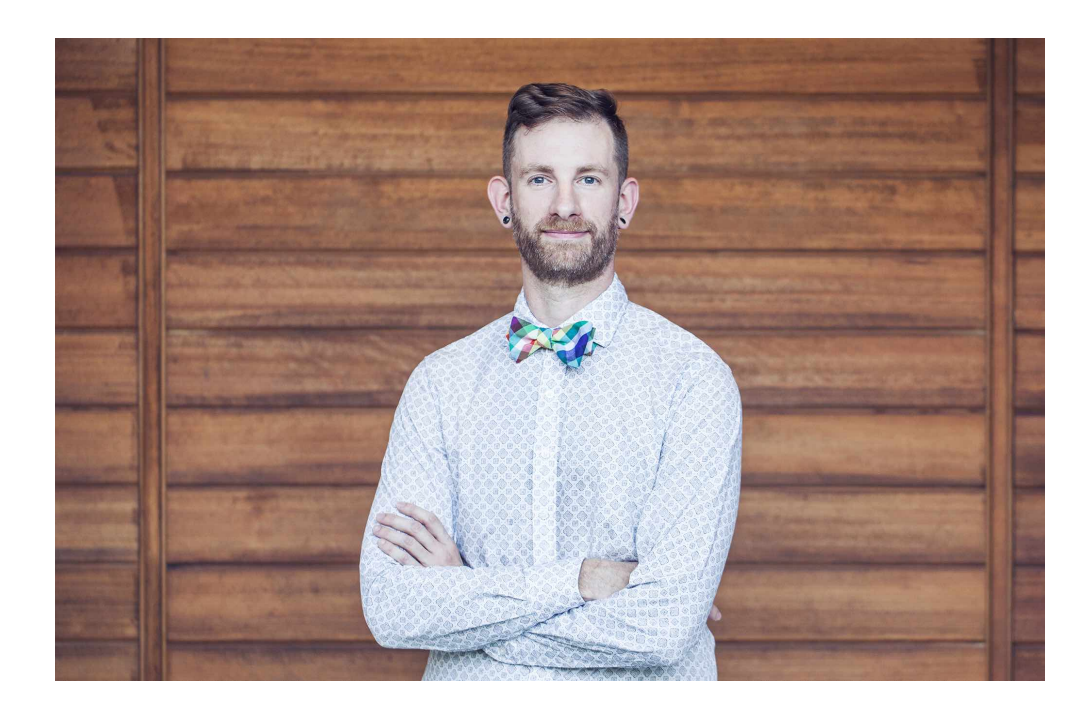

Hadley Wickham - RStudio Data Scientist

The tidyverse is an opinionated collection of R packages designed for data science. All packages **share an underlying design philosophy, grammar, and data structures**

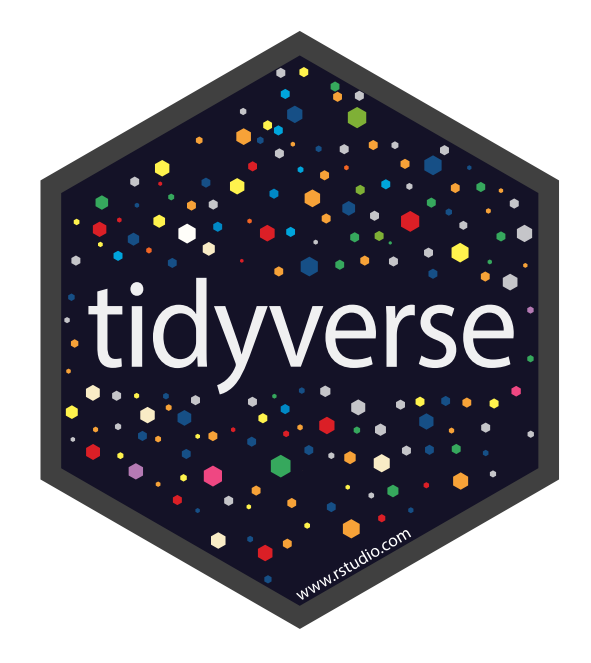

# The big picture

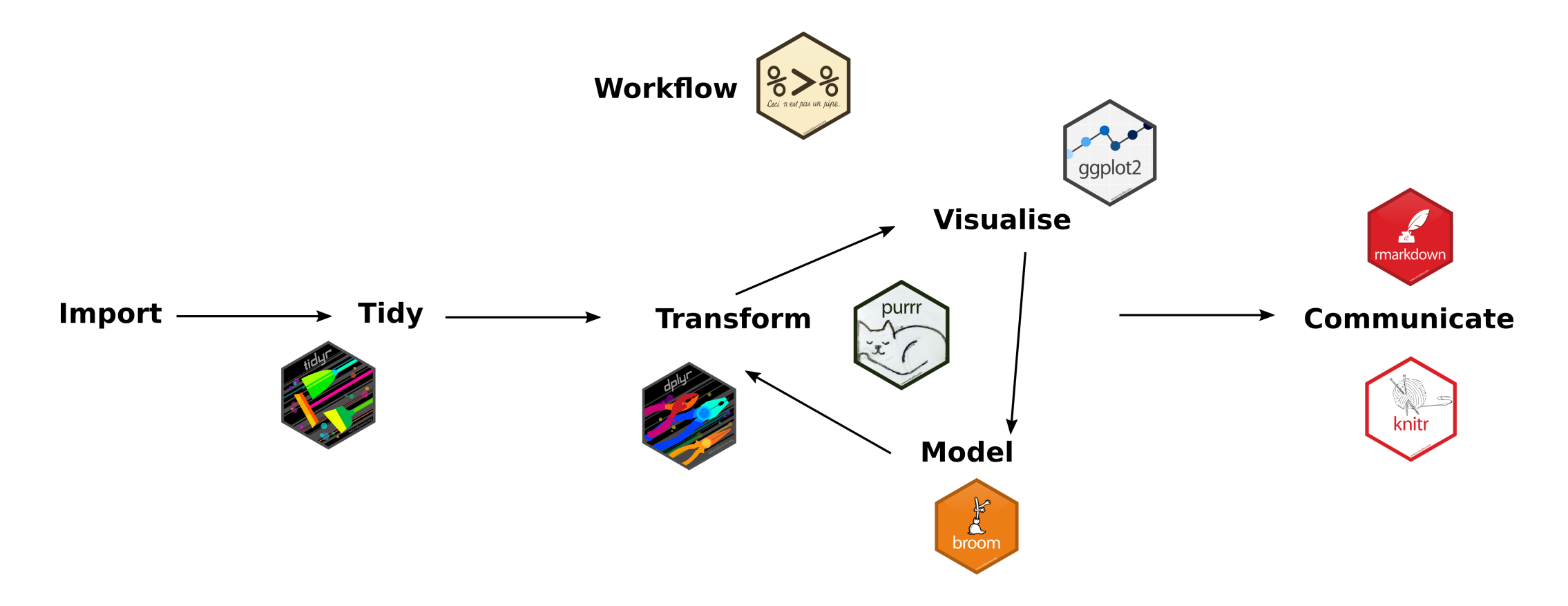

#### What is the Tidy approach?

#### What is the tidy approach?

. The best way to format data is the **long format** 

. Concatenate operations with pipes

. Focus on a **functional programming approach** 

#### Long-format data

#### Each row is an **observation** and each column is a **variable**

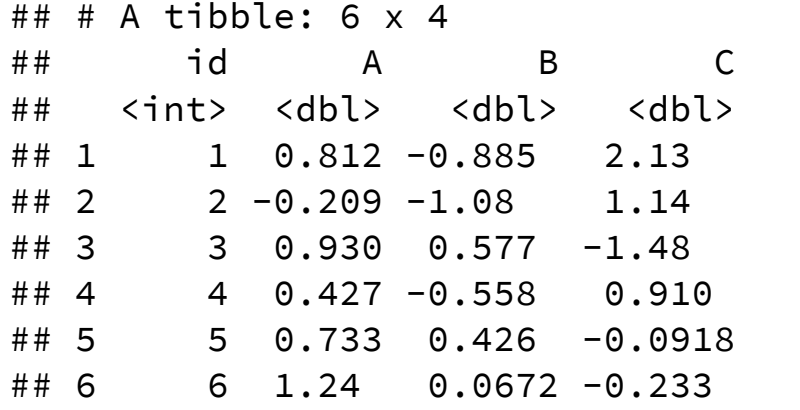

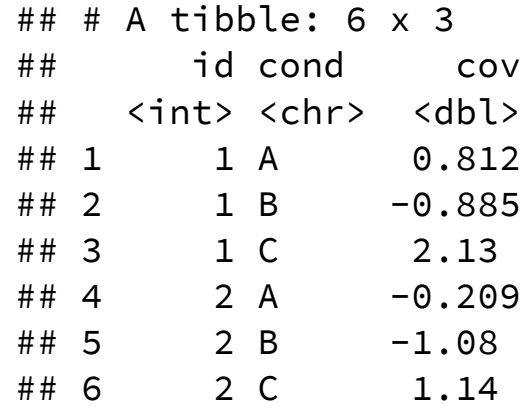

#### Concatenate operations with pipes

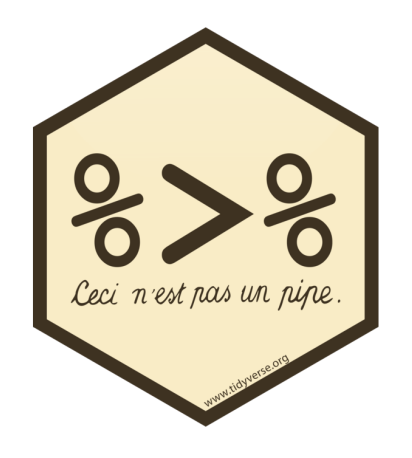

- Pipes are some operators from the magrittr:: package with the aim of **improving the code readability and maintainability** 1
- There are several different **pipes** but the most used (and useful) is the %>%
- Pipes are integrated with all **tidyverse** functions and packages

#### Concatenate operations with pipes

- The %>% pipe is another way to **declare the function with an argument**
- If . f is a function and . x is an object, this  $f(x)$  is equivalent to . x  $\frac{1}{2}$ . f

```
mean(iris$Sepal.Length)
```
## [1] 5.843333

```
iris$Sepal.Length %>%
 mean()
```
## [1] 5.843333

### Concatenate operations with **pipes**

The previous simple example is not completely appropriate, the pipe is useless. However let's assume a more complicated example:

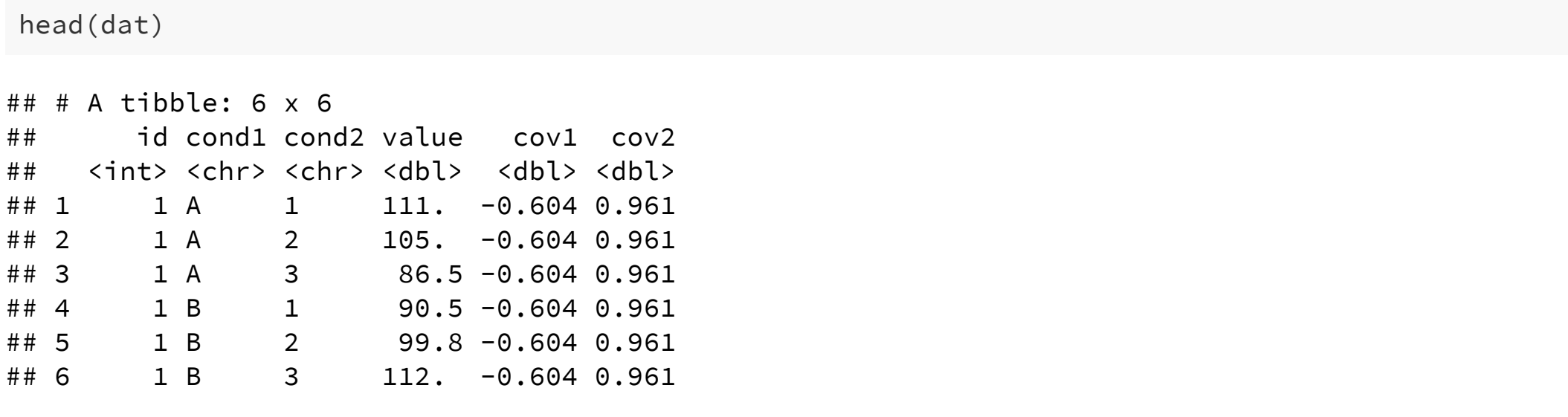

- 1. aggregate data by a factor using the mean()
- 2. create a new columns with some operations between columns

3. rename a variable

#### Without pipes and tidyverse

```
dat \leq aggregate(value \sim id + cond1 + cov1 + cov2, mean, data = dat) # aggregate by cond1
dat $cov1 <- dat $cov1 - mean(dat $cov1) # center
dat$cov2 <- (data$cov2 - mean(data$cov2) /sd(dat$cov2) # z point
names(dat)[1] <- "subject" # rename
head(dat)
```
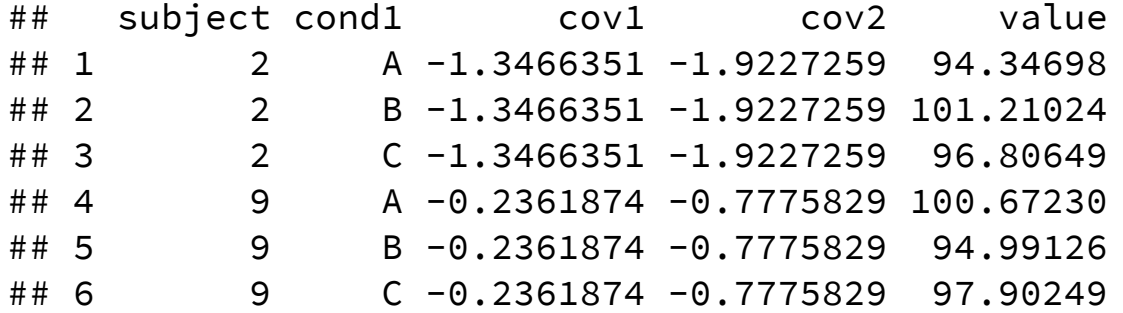

- This works fine but is a little bit **redundant**, **difficult to read** and there is a **series of assignment operations**
- Some columns are not in the correct order
- In order to have a new dat, you can create a dat agg or overwrite the dat object

#### With pipes and tidyverse

```
dat %>%
 mutate(cov1 = cov1 - mean(cov1),cov2 = (cov2 - mean(cov2)) / sd(cov2)) %>%
 rename("subject" = id) %>%
 group_by(subject, cond1, cov1, cov2) %>%
  summarise(mean = mean(value),
           sd = sd(value)) %>%
 ungroup() %>%
 head()
```
## `summarise()` regrouping output by 'subject' , 'cond1' , 'cov1' (override with `.groups` argument)

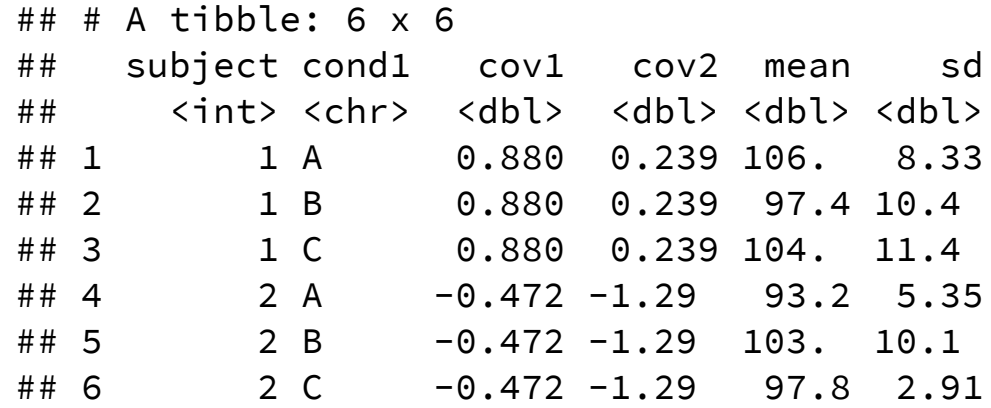

### With pipes and tidyverse

```
dat %>%
 mutate(cov1 = cov1 - mean(cov1),cov2 = (cov2 - mean(cov2)) / sd(cov2)) %>%
 rename("subject" = id) %>%
  group_by(subject, cond1, cov1, cov2) %>%
  summarise(mean = mean(value),
            sd = sd(value)) %>%
 ungroup() %>%
 head()
```
- The dat object is not modified
- Operations follows an **easy to read workflow of operations**
- If you want to assign you can use  $\leq$  at the beginning as dat  $\leq$  dat  $\gg$   $\gg$  ...

### Functional Programming

Without technical details, the idea of functional programming is the comparison between a for loop and a apply family function  $2$ 

```
means <- vector("double"
, ncol(mtcars))
medians <- vector("double"
, ncol(mtcars))
for(i in seq_along(mtcars)) {
    means[[i]] \leftarrow mean(mtcars[[i]], na.rm = TRUE)medians[[i]] <- median(mtcars[[i]], na.rm = TRUE)
}
```
means <- lapply(mtcars, **function**(x) mean(x)) median <- lapply(mtcars, **function**(x) median(x))

[2] From the Hadley Wickam talk - [Managing](https://www.youtube.com/watch?v=rz3_FDVt9eg) many models with R

#### Functional Programming with purrr::

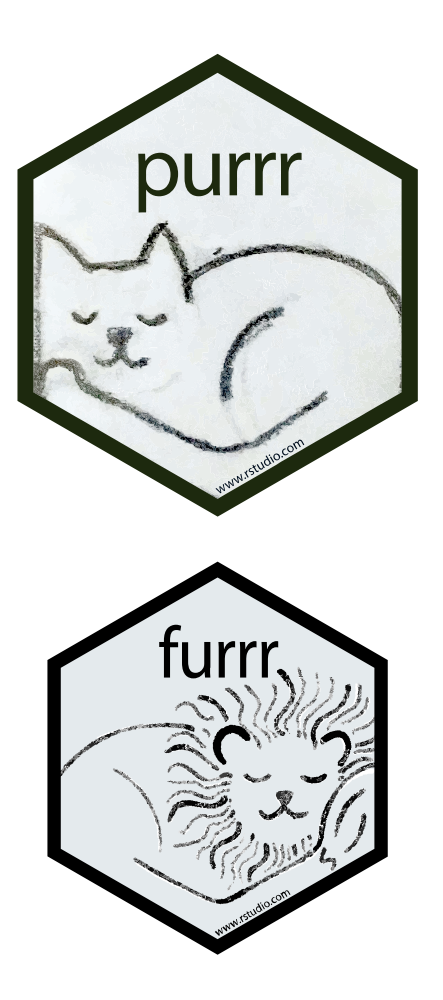

- Purrr is as package that provides a series of **apply like** functions in order to perform complex and fast operations
- Furrr is the same package as purrr but with a future implementation in order to parallelize the operations

```
means <- map_dbl(mtcars, mean)
means[1:4]
```
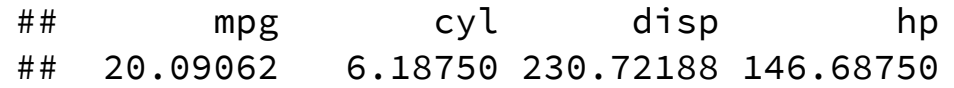

# sapply(mtcars, function(x) mean(x))

#### Main packages and functions

#### Main packages and functions

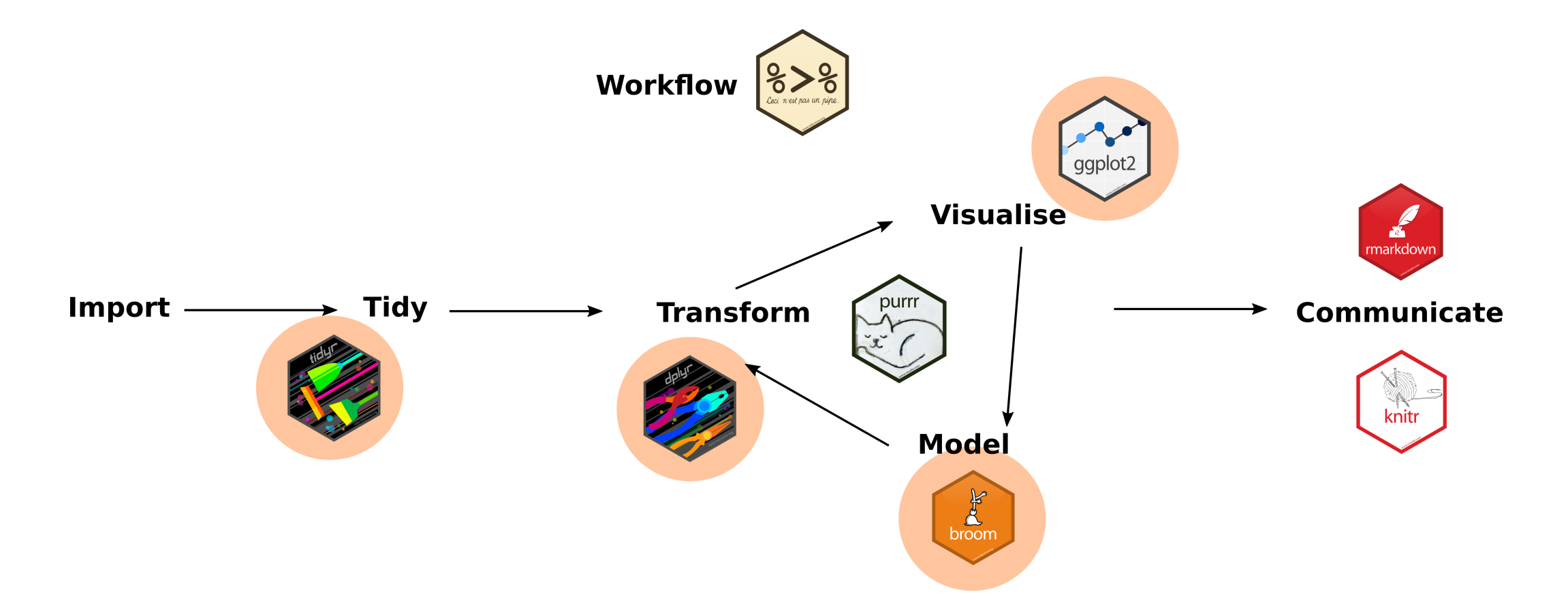

# Tid y r

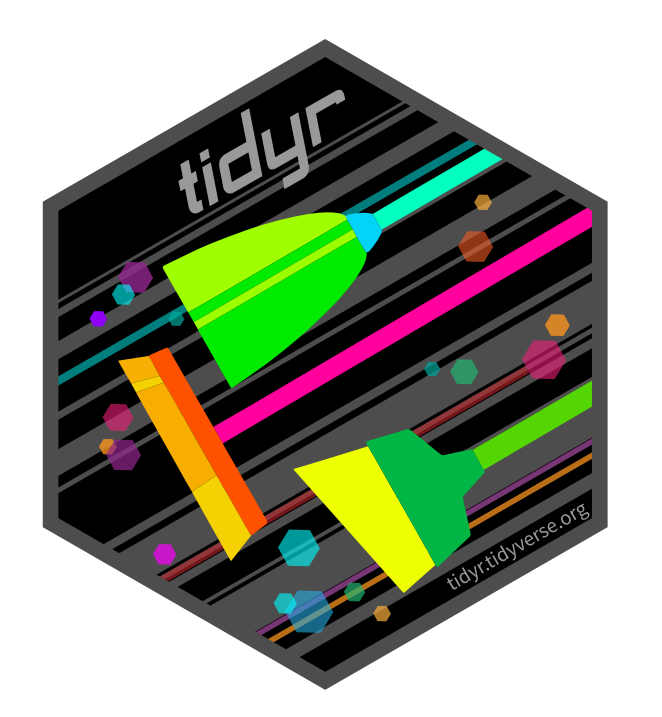

- Manipulate datasets to have **tidy** data
- Main functions are pivot\_longer(), pivot\_wider, a n d separate()
- Other functions like drop\_na() and nest()

#### Pivoting datasets

#### From long to wide dataset

dat %>% head()

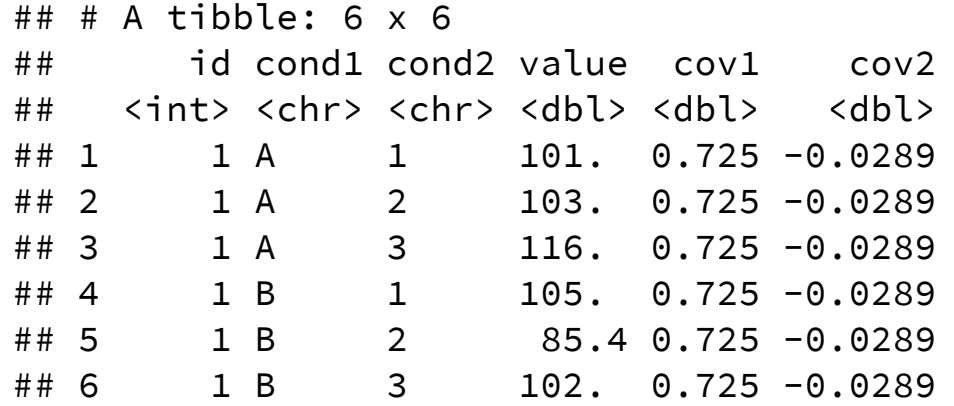

## Tidyr::pivot\_wider()

From long to wide dataset

dat %>% pivot\_wider(names\_from = c(cond1, cond2), values\_from = value) %>% head()

## # A tibble:  $6 \times 12$ ## id cov1 cov2 A\_1 A\_2 A\_3 B\_1 B\_2 B\_3 C\_1 C\_2 C\_3 ## <int> <dbl> <dbl> <dbl> <dbl> <dbl> <dbl> <dbl> <dbl> <dbl> <dbl> <dbl> ## 1 1 0.725 -0.0289 101. 103. 116. 105. 85.4 102. 116. 101. 93.9 ## 2 2 -0.627 -1.37 96.9 95.7 87.1 98.6 95.3 114. 99.8 94.5 99.2 ## 3 3 -0.692 -1.81 104. 119. 94.7 115. 97.2 99.5 106. 107. 100. ## 4 4 -1.07 -0.430 98.0 97.5 134. 87.1 97.1 105. 85.6 112. 92.5 ## 5 5 1.23 0.818 102. 77.9 87.3 107. 109. 108. 82.7 125. 106. ## 6 6 0.557 0.183 104. 87.0 94.9 85.8 112. 83.9 82.3 90.8 97.5

# Tidyr::pivot\_longer()

From wide to long dataset

```
dat %>%
 pivot_wider(names_from = c(cond1, cond2), values_from = value) %>%
  pivot_longer(4:12, names_to = "cond"
, values_to = "value") %>%
 head()
```
 $\#$   $\#$   $\#$  A tibble: 6 x 5 ## id cov1 cov2 cond value ## <int> <dbl> <dbl> <chr> <dbl> ## 1 1 0.725 -0.0289 A 1 101. ## 2 1 0.725 -0.0289 A\_2 103. ## 3 1 0.725 -0.0289 A 3 116. ## 4 1 0.725 -0.0289 B\_1 105. ## 5 1 0.725 -0.0289 B\_2 85.4 ## 6 1 0.725 -0.0289 B\_3 102.

# Tidyr::separate()

Separate a column in multiple columns considering a pattern

```
dat %>%
 pivot_wider(names_from = c(cond1, cond2), values_from = value) %>%
  pivot_longer(4:12, names_to = "cond"
, values_to = "value") %>%
  separate(cond, into = c("cond1"
,
"cond2"), sep = "_") %>%
 head()
```
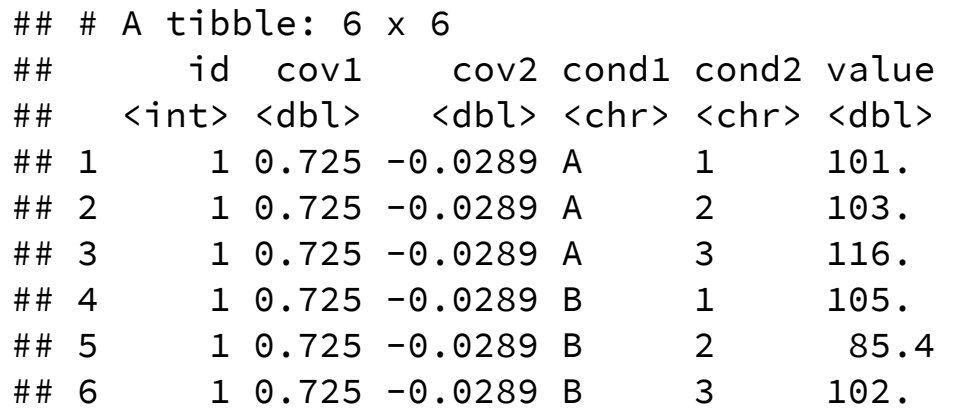

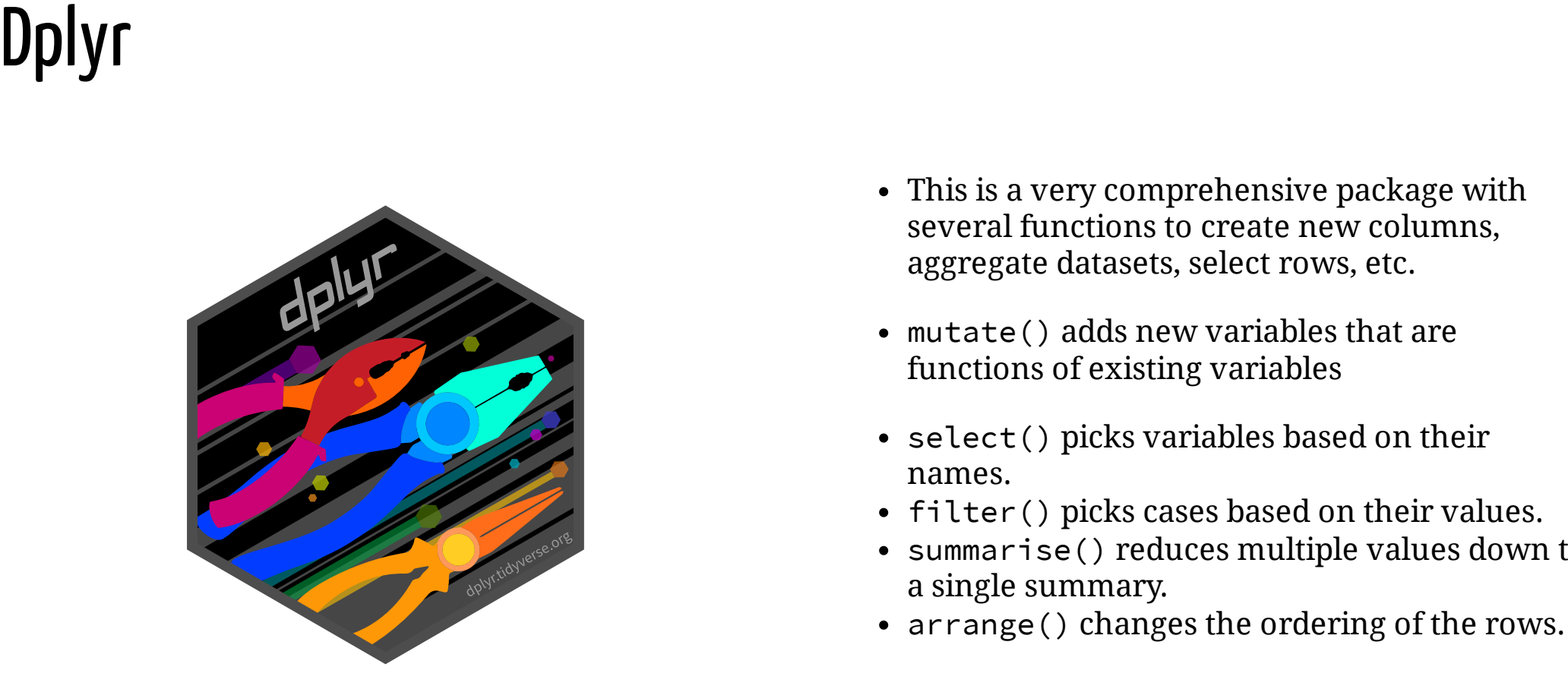

- This is a very comprehensive package with several functions to create new columns, aggregate datasets, select rows, etc.
- mutate() adds new variables that are functions of existing variables
- select() picks variables based on their names.
- filter() picks cases based on their values.
- summarise() reduces multiple values down to a single summary.
- arrange() changes the ordering of the rows

# Dplyr::mutate()

Create new columns with complex operations and functions

```
dat %>%
 mutate(new col = some functions(other col))
```

```
dat %>%
```

```
mutate(new_col = cov1 * cov2) %>%
head()
```

```
\# \# \# A tibble: 6 x 7
## id cond1 cond2 value cov1 cov2 new col
## <int> <chr> <chr> <dbl> <dbl> <dbl> <dbl>
## 1 1 A 1 101. 0.725 -0.0289 -0.0210
## 2 1 A 2 103. 0.725 -0.0289 -0.0210
## 3 1 A 3 116. 0.725 -0.0289 -0.0210
## 4 1 B 1 105. 0.725 -0.0289 -0.0210
## 5 1 B 2 85.4 0.725 -0.0289 -0.0210
## 6 1 B 3 102. 0.725 -0.0289 -0.0210
```
## Dplyr::select()

Select columns in a more readable way

```
dat %>%
 pivot_wider(names_from = c(cond1, cond2), values_from = value) %>%
 select(id, starts_with("A"), ends_with("3")) %>%
 head()
```
 $\#$   $\#$   $\#$  A tibble: 6 x 6 ## id A\_1 A\_2 A\_3 B\_3 C\_3 ## <int> <dbl> <dbl> <dbl> <dbl> <dbl> ## 1 1 101. 103. 116. 102. 93.9 ## 2 2 96.9 95.7 87.1 114. 99.2 ## 3 3 104. 119. 94.7 99.5 100. ## 4 4 98.0 97.5 134. 105. 92.5 ## 5 5 102. 77.9 87.3 108. 106. ## 6 6 104. 87.0 94.9 83.9 97.5

# Dplyr::filter()

#### Select rows with multiple conditions

```
dat %>%
  filter(cond1 == M^{\prime\prime} & cond2 == 2) %>%
  head()
```
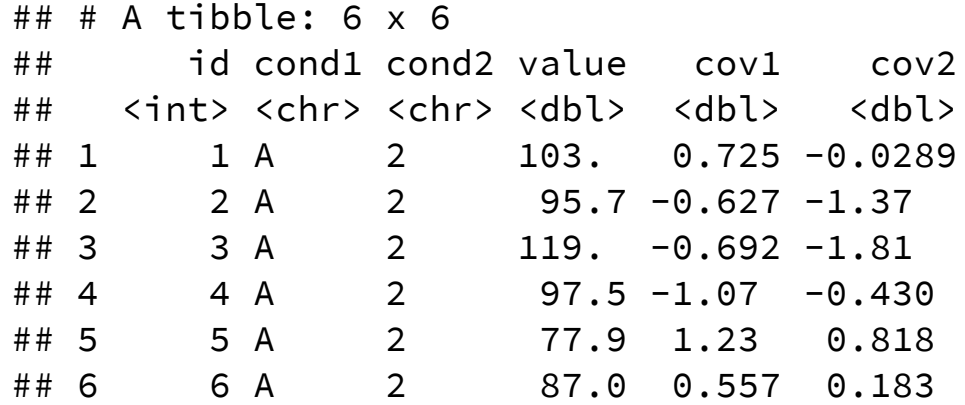

# Dplyr::arrange()

Reorder rows based on multiple columns

```
dat %>%
 group_by(cond1, cond2) %>%
  summarise(mean = mean(value),
            sd = sd(value)) %>%
  arrange(cond1) %>%
 head()
```
## `summarise()` regrouping output by 'cond1' (override with `.groups` argument) ## # A tibble:  $6 \times 4$ ## # Groups: cond1 [2] ## cond1 cond2 mean sd ## <chr> <chr> <dbl> <dbl> ## 1 A 1 100. 10.3 ## 2 A 2 95.4 11.1 ## 3 A 3 107. 15.1 ## 4 B 1 96.5 10.2 ## 5 B 2 102. 11.8 ## 6 B 3 102. 10.5

# Dplyr::case\_when()

Is an extension of a ifelse() statement in a more compact way

```
dat %>%
  mutate(new_fac = case_when(value > 100 & cond1 == "A" ~ "level1",
                              value < 50 & cond2 == 2 ~ "level2"
,
                              value != 100 & cond2 == 1 & cov1 > 0.5 ~ "level3",
                             TRUE \sim "level4")) %>%
```
head()

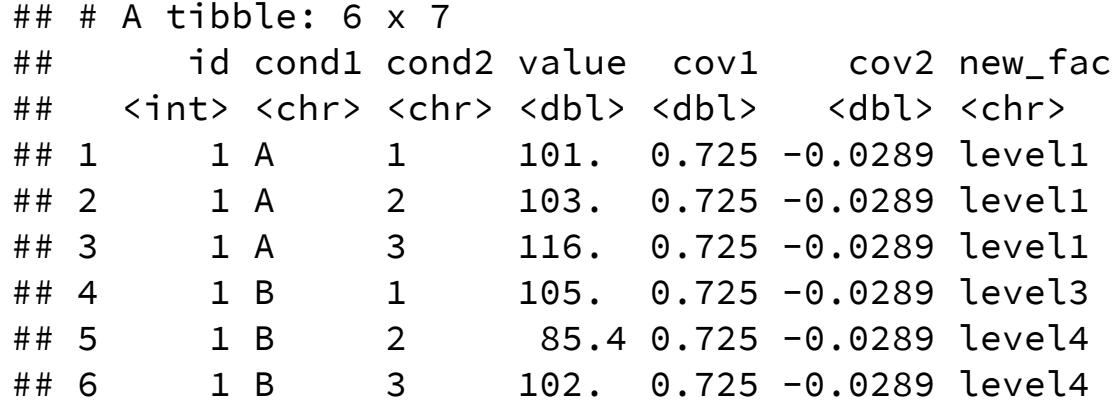

#### GGplot2

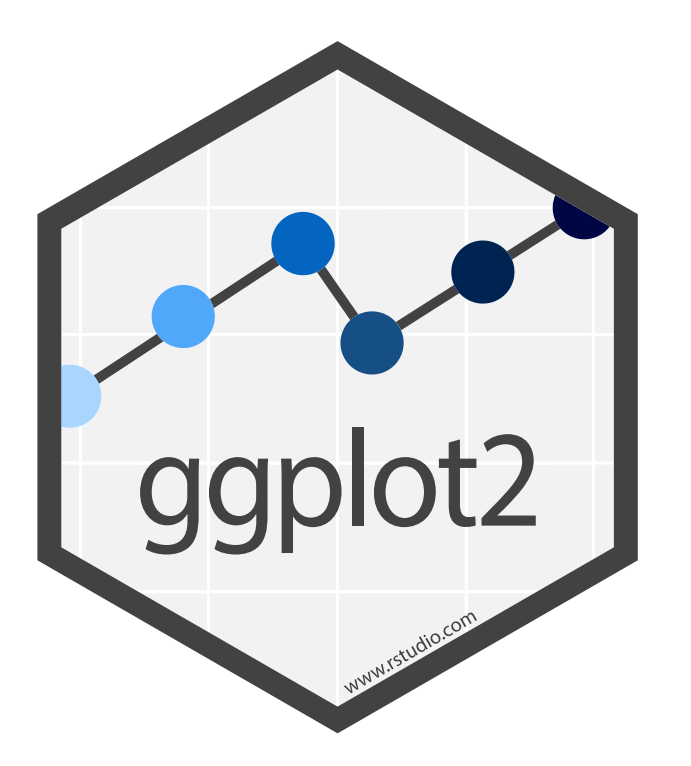

- Easy to integrate with workflow and pipelines
- Lack of %>% functions  $^3$
- Amazing way to combine different layers of plot components

[3] Hadley Wickam [talk](https://www.youtube.com/watch?v=vYwXMnC03I4&t=2203s) about "mistakes" in developing the tidyverse

#### GGplot2

```
dat %>%
 select(cov1, cov2) %>%
 ggplot(aes(x = cov1, y = cov2)) +geom_point()
```
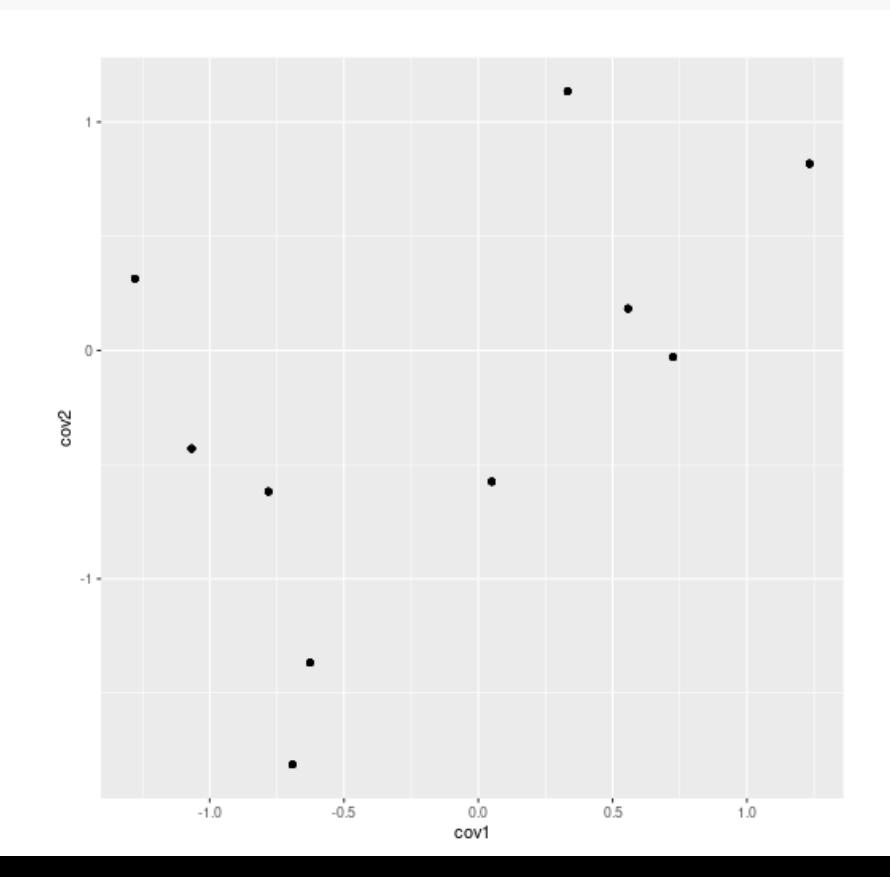

#### Broom

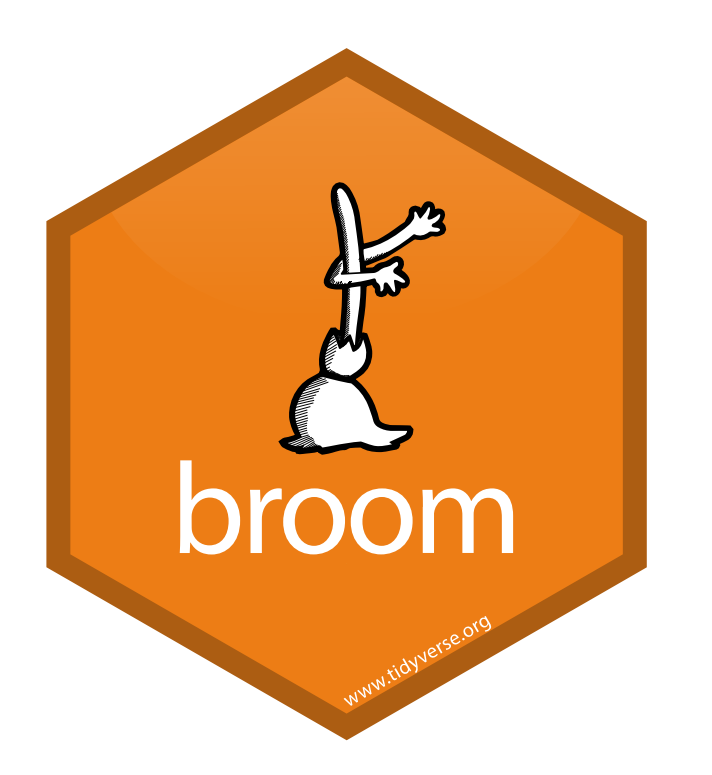

- Manipulate **fitted models** and return **tidy data**
- Very useful for extracting information from multiple models in a easy way
- There are some expansions like broom mixed for lme4 objects and broomExtra for also brms m o d e l s

### Broom::tidy() and Broom::glance()

fit  $\le$  - lm(value  $\sim$  cond1  $\star$  cond2 + cov1 + cov2, data = dat) tidy(fit) %>% head()

 $\#$   $\#$   $\#$  A tibble: 6 x 5

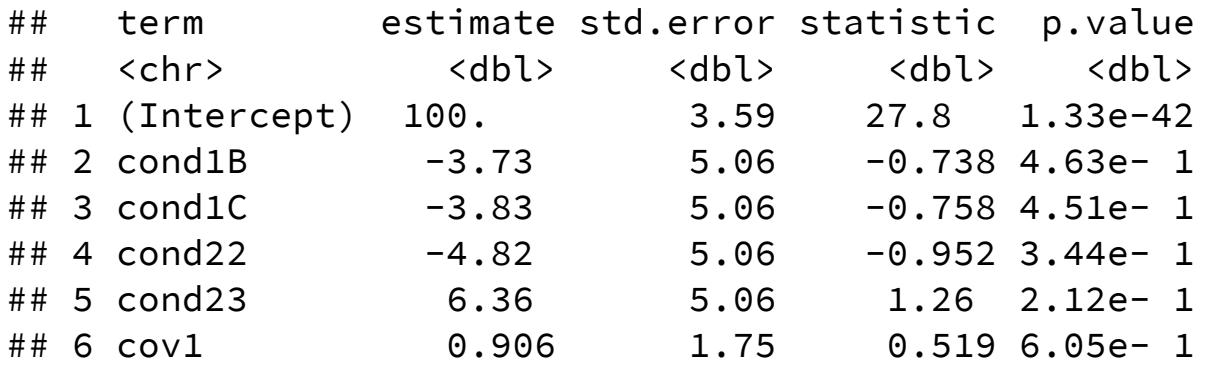

glance(fit)

## # A tibble:  $1 \times 12$ ## r.squared adj.r.squared sigma statistic p.value df logLik AIC BIC deviance ## <dbl> <dbl> <dbl> <dbl> <dbl> <dbl> <dbl> <dbl> <dbl> <dbl> ## 1 0.155 0.0477 11.3 1.45 0.176 10 -340. 704. 734. 10106. ## # ... with 2 more variables: df.residual <int>, nobs <int>

#### Other packages

Strings manipulation Strings manipulation

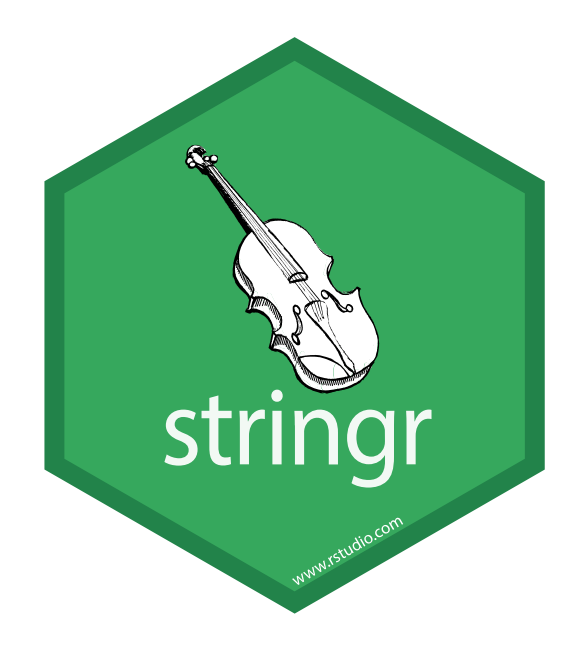

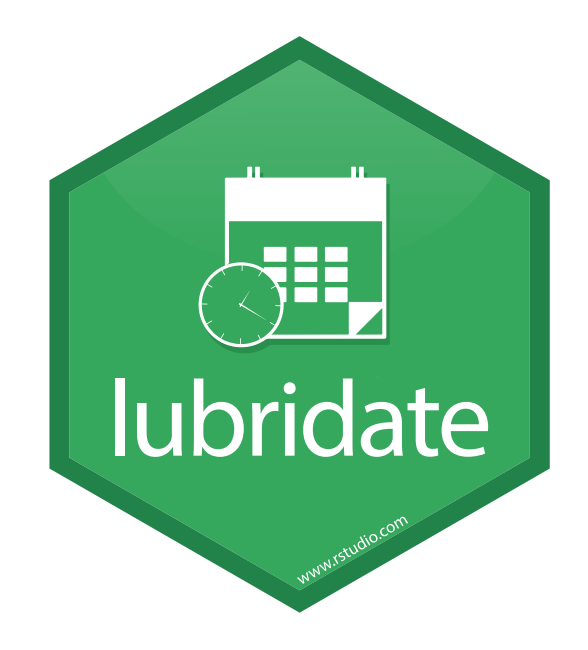

#### Other packages

Datatable power, dyplr code Modelling (e.g., broom)

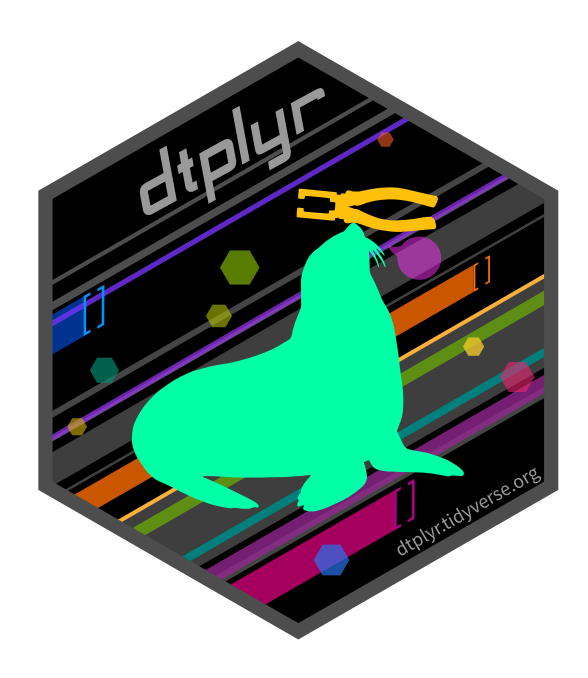

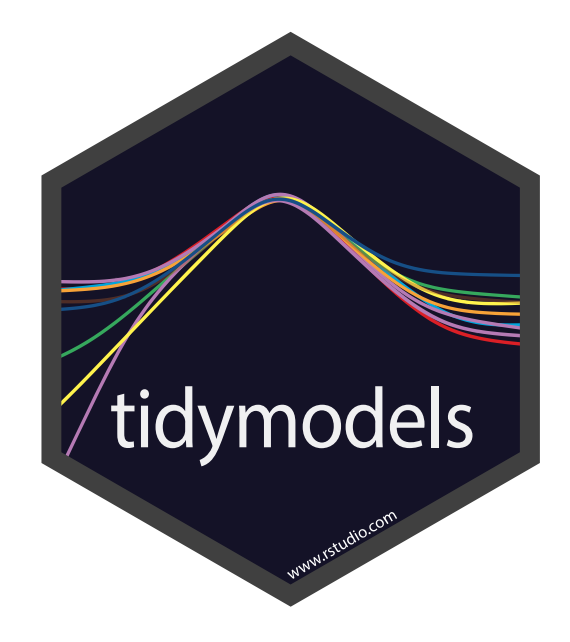

#### Other packages

#### **Tidybayes**

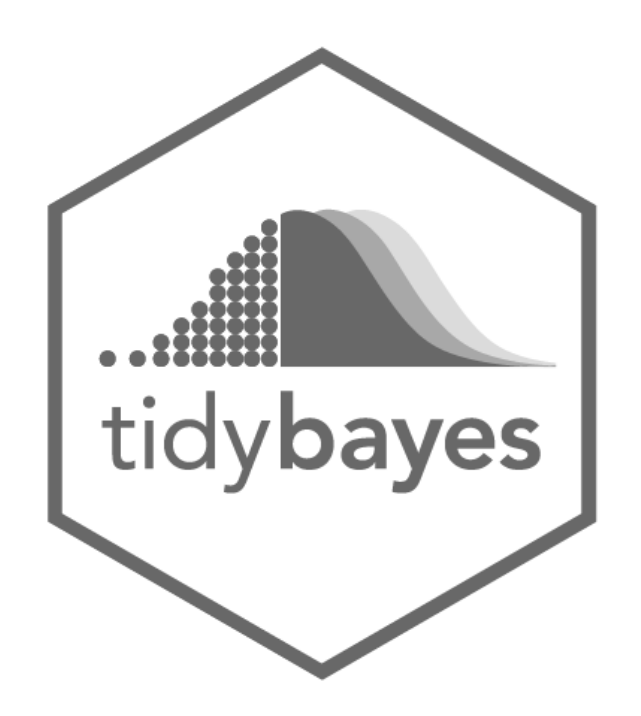

- Some **geoms** for ggplo2 and function to manage fitted **bayesian models**
- Support rstanarm, brms

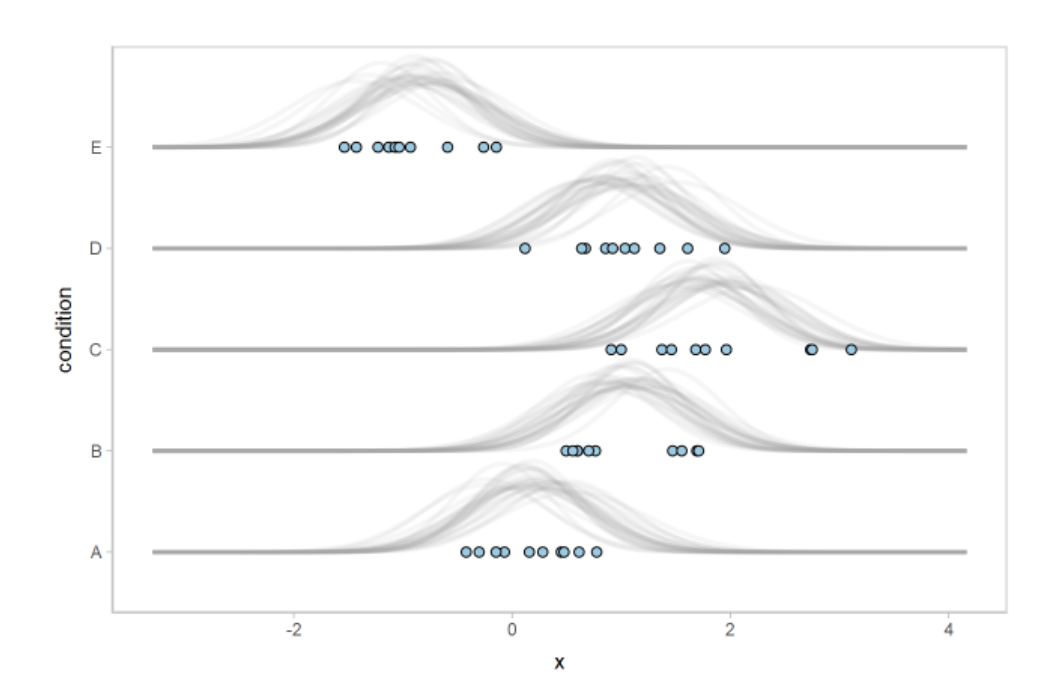

#### **Some Resources**

#### R4DS - R for Data Science

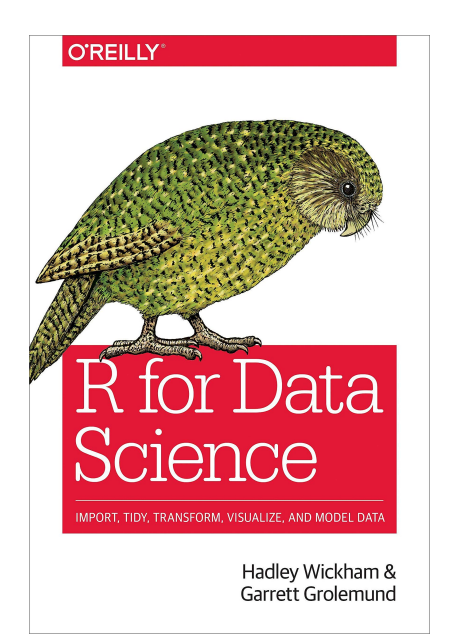

- Best book for the **tidy** approach the **data science** in general
- Especially the many [models](https://r4ds.had.co.nz/many-models.html) chapter

#### [R4DS](https://r4ds.had.co.nz/) Book

#### Talks

- David Robinson Ten [Tremendous](https://www.youtube.com/watch?v=NDHSBUN_rVU) Tricks in the Tidyverse
- David Robinson Teach the Tidyverse to [Beginners](https://www.youtube.com/watch?v=dT5A0sAWc2I)
- Hadley Wickham [Managing](https://www.youtube.com/watch?v=rz3_FDVt9eg&t) many models with R
- Hadley Wickham Mistakes of the [Tidyverse](https://www.youtube.com/watch?v=vYwXMnC03I4&t)
- Hadley Wickham Data [visualization](https://www.youtube.com/watch?v=9YTNYT1maa4&t) and data science
- Emily Robinson The lesser known stars of the [Tidyverse](https://www.youtube.com/watch?v=ax4LXQ5t38k)

#### [lippo.gambarota@phd.unipd.it](mailto:filippo.gambarota@phd.unipd.it)

#### Slides made with the [Xaringan](https://github.com/yihui/xaringan) package by [Yihui](https://yihui.name/) Xie

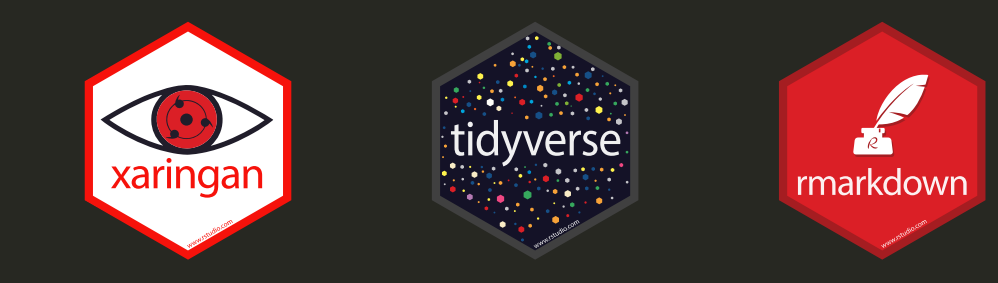